**AutoCAD Crack Keygen Full Version [Win/Mac]**

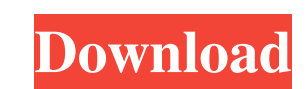

## **AutoCAD Activation For Windows 2022 [New]**

AutoCAD is a solid modeling program that converts a description of a 2D object into a 3D computer model. The basic concept of AutoCAD is the same as in most CAD software; an object is modeled in 2D and converted into a 3D drawings, geometrically complete the object, and then select, modify, and assemble the 3D components of the model. In addition, the operator can annotate the model to help the user understand the design. Unlike some CAD pr AutoCAD is a solid modeling program that converts a description of a 2D object into a 3D object into a 3D computer model. The basic concept of AutoCAD is the same as in most CAD software; an object is modeled in 2D and con drawings, geometrically complete the object, and then select, modify, and assemble the 3D components of the model. In addition, the operator can annotate the model to help the user understand the design. Unlike some CAD pr AutoCAD differs from other 2D CAD software in its relationship to other drawing components, such as tables, lists, dimensions, and text. For example, tables can appear above and below the drawing, but are typically rendere contrast, 3D CAD software such as SketchUp and Revit can draw objects on separate planes and treat those objects as a series of sheets, while tables, lists, dimensions, and text can be placed in any plane. With AutoCAD, un the 3D components

## **AutoCAD Crack Product Key Full**

For conceptual design and review of mechanical layouts and piping diagrams, AutoCAD has the functionality to create an exploded view, with corresponding piping diagrams. Application structure AutoCAD is an integrated suite appears in every product in AutoCAD, enabling an easy-to-read title for the drawing. Other cross-product features include toolbars, graphics, pages, views and drawings. A common structure found in AutoCAD is the Command, w and a lot of menu options. It can be used to create documentation, reports, schedules, and more. The following is a non-exhaustive list of notable features: Vector drawing/drawing: Drawing using vector (pixel-based) inform views: Nested views allow users to display and manage multiple views simultaneously, with the ability to collapse and expand them, as well as print-preview them. Editing tools: There are five different kinds of editing too feature of AutoCAD, allowing users to make sketchy freehand drawings. Rulers: Use a ruler to create guidelines on the screen and specify the units of measurement used. Dynamic annotation and enhanced editing: Dynamic annot editing allows users to select parts of drawing components, zoom in and out, and use a variable grid. Title blocks: The Title Block feature in AutoCAD enables a concise title and subtitle for drawings, in the form of text. to interact directly with the computer without leaving the drawing area. Multiuser support: You can designate certain parts of a drawing as private or public, and you can specify who can access them. Page setup and layout:

# **AutoCAD License Key Free For Windows [April-2022]**

Start the Autodesk Acucad 2018 autocad.exe. Copy the activationkey file (windows.tcc) to your computer. Run the ActivationKeyProc.vbs, and add the key to the logfile, then click on Add. When finished, click on Print. This without a serial number and without an activationkey, you should install Autocad 2018 Activationkey free from Autodesk The keygen generate the file: I:\A\B\CAD\Autodesk\Acucad\2018\bin\Autocad.exe.\win.tcc that has the fol folder and start the program you'll be able to use without using an activationkey and without a serial number. If you want to use Activationkey (Without serial number) and not without Serial Number, you have to install and If you want to get a activationkey without a serial number you have to download the Autocad Free with activationkey on the link: After downloading the activationkey for your Autocad 2018 you can use the Activationkey witho ADG74 the user of Autodesk AutoCAD 2018 Q: how to code for dynamic checkbox selection

#### **What's New in the AutoCAD?**

Rendering Preferences: Control the look and feel of your rendering previews by defining the viewing angles and rendering quality. Keep your drawings clean and maintain overall quality when you merge imported markup objects spatial relationships between objects. Find the spatial relationships between multiple objects, and easily change the way you visualize them. When you have a drawing with several transformations, it's sometimes difficult t recognize at a glance in large drawings. Now when you apply transformations to objects, they are displayed with a visual indicator in the Transform panel. (video: 2:02 min.) Geometry View Enhancements: Select more types of want to see in any view, and quickly drill down and browse the details. Add and view hatch patterns and dissolve lines easily with the new Pattern editor. The new Select Layer dialog has been reorganized to give you more o Autodesk's other software. When you work in an existing Part or Site model, the new Select, Transform and Copy tools are designed to work faster and more easily. (video: 2:06 min.) The Insert → Display command in the Part regions of solids using any edge or face, and easily convert the regions to surfaces, holes, or fillets. Use the new Edit → Split Solid command to split solids. (video: 2:15 min.) Split Solid can also now split multiple f object's characteristics. The new Edit → Create New Symbol command is designed to create symbols quickly and easily. (video:

# **System Requirements:**

Supported OS: Windows 7, 8, and 10 Language: English Supported Outputs: - 4K/5K HDMI - 4K/5K UHD Blu-Ray - 2K/1080p Video - 1080/720p Video - SDI - HDMI 1.4 - RCA - 6G-SDI - RGB Features: Chroma Bar - Inline Chroma Bar or